# Politechnika Krakowska im. Tadeusza Kościuszki

# Karta przedmiotu

obowiązuje studentów rozpoczynających studia w roku akademickim 2014/2015

Wydział Mechaniczny

Kierunek studiów: Transport Profil: Ogólnoakademicki

Forma sudiów: niestacjonarne kod kierunku: T

Stopień studiów: II

Specjalności: Inżynieria maszyn budowlanych i systemów transportu przemysłowego

## 1 Informacje o przedmiocie

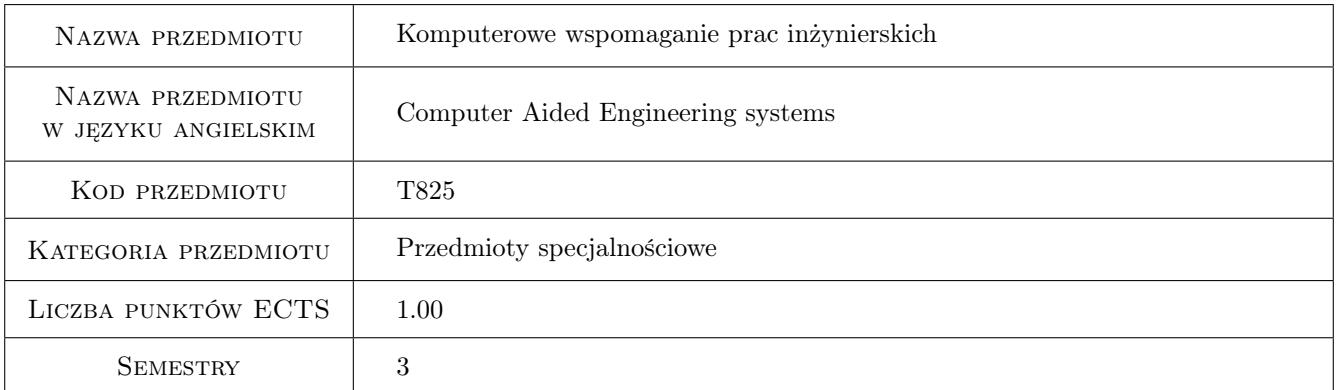

# 2 Rodzaj zajęć, liczba godzin w planie studiów

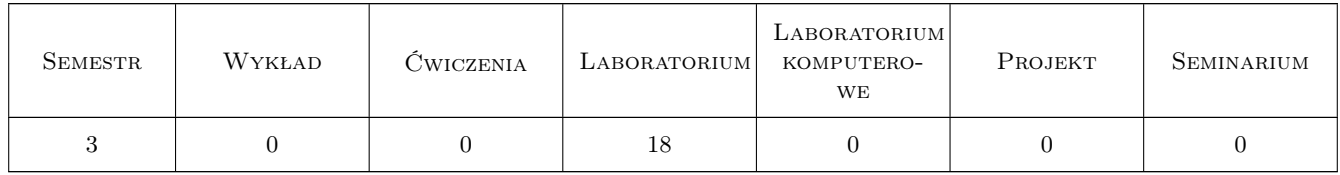

# 3 Cele przedmiotu

Cel 1 Student potrafi odwzorować i wymiarować elementy maszyn z wykorzystaniem systemów komputerowego wspomagania.

# 4 Wymagania wstępne w zakresie wiedzy, umiejętności i innych **KOMPETENCJI**

1 Znajomość grafiki inżynierskiej i dokumentacji technicznej.

### 5 Efekty kształcenia

- EK1 Wiedza Zna standardowe i nowoczesne metody modelowania systemów transportowych, maszyn, urządzeń i pojazdów wymagające poszerzonego aparatu matematycznego i komputerowego wspomagania projektowania procesów transportu.
- EK2 Wiedza Zna metody graficznego zapisu konstrukcji maszyn ze szczególnym uwzględnieniem wybranej specjalności
- EK3 Umiejętności Potrafi posługiwać się rysunkiem technicznym z zastosowaniem systemów CAD.
- EK4 Umiejętności Potrafi odwzorować i wymiarować elementy maszyn; z zastosowaniem komputerowego wspomagania projektowania maszyn.

# 6 Treści programowe

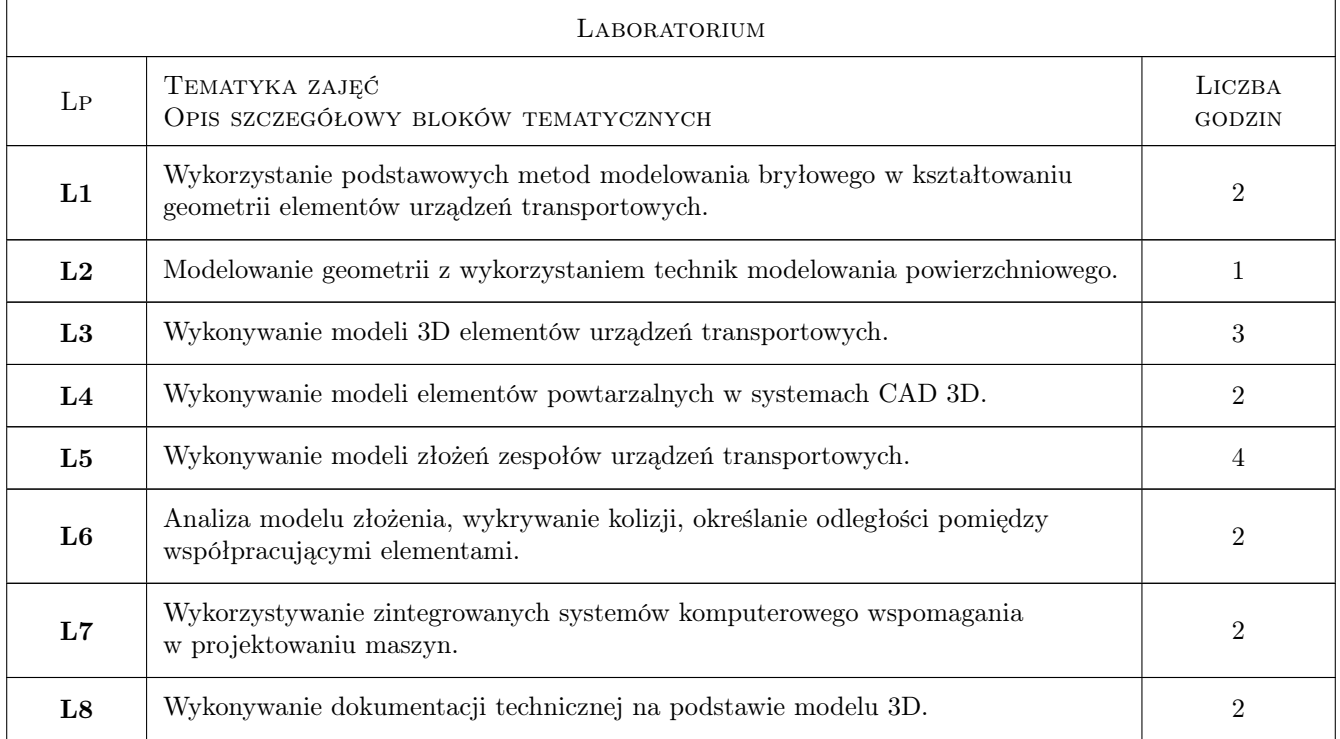

# 7 Narzędzia dydaktyczne

N1 Ćwiczenia laboratoryjne

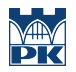

# 8 Obciążenie pracą studenta

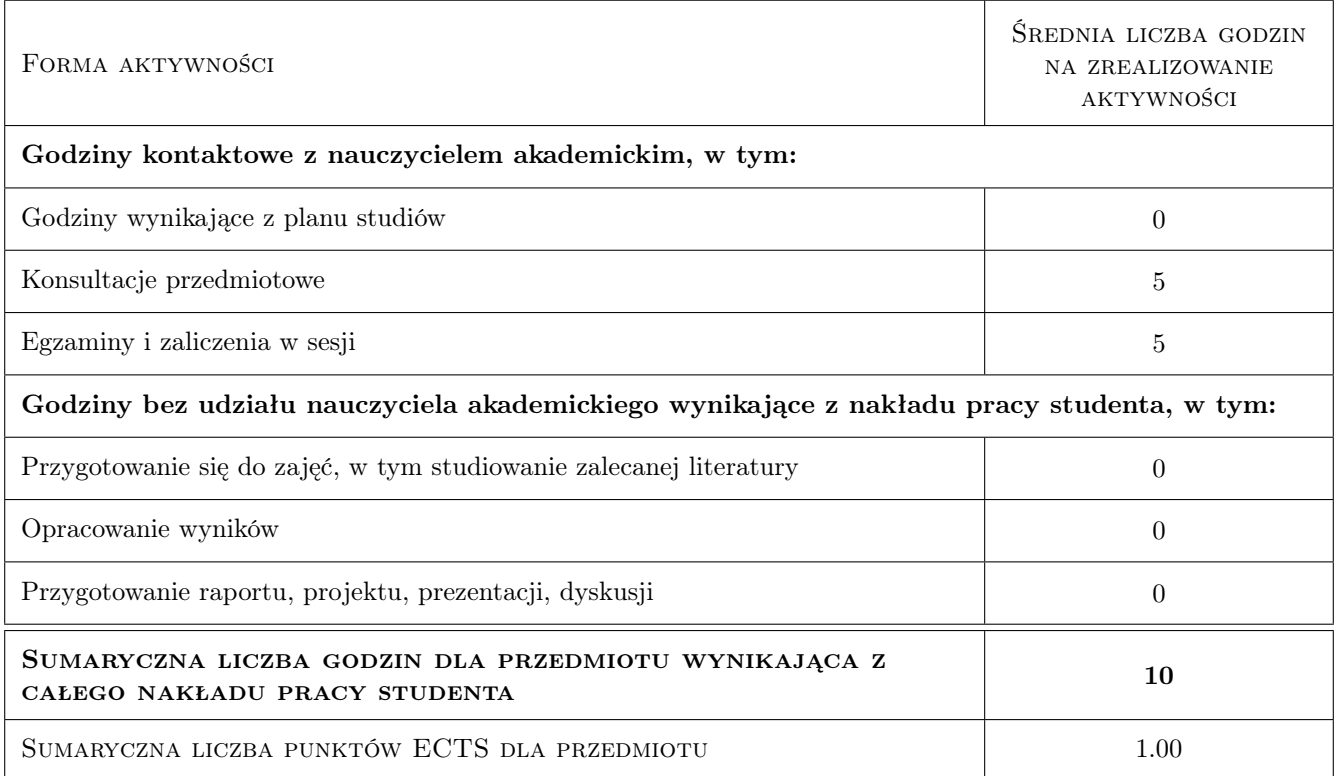

## 9 Sposoby oceny

#### Ocena formująca

F1 Ćwiczenie praktyczne

#### Ocena podsumowująca

P1 Średnia ważona ocen formujących

#### Warunki zaliczenia przedmiotu

W1 Obecność obowiązkowa na zajęciach laboratoryjnych.

W2 Ocena końcowa jest średnią arytmetyczną z zajęć laboratoryjnych.

### Kryteria oceny

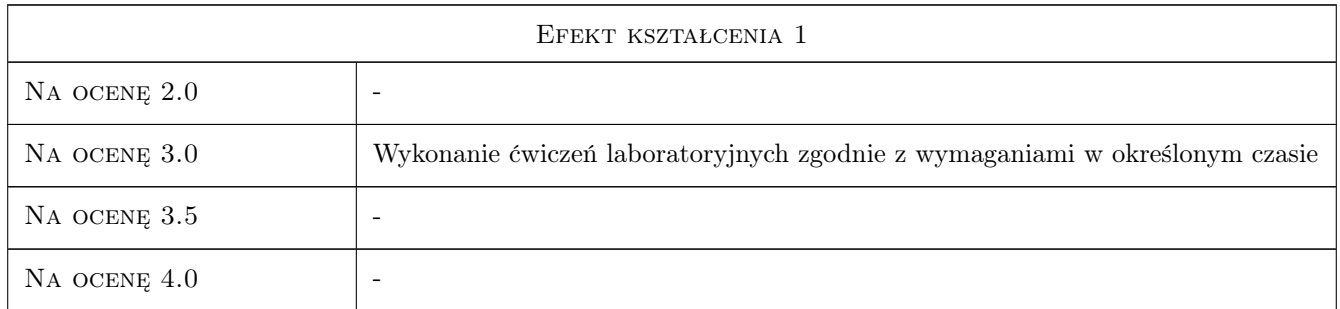

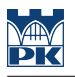

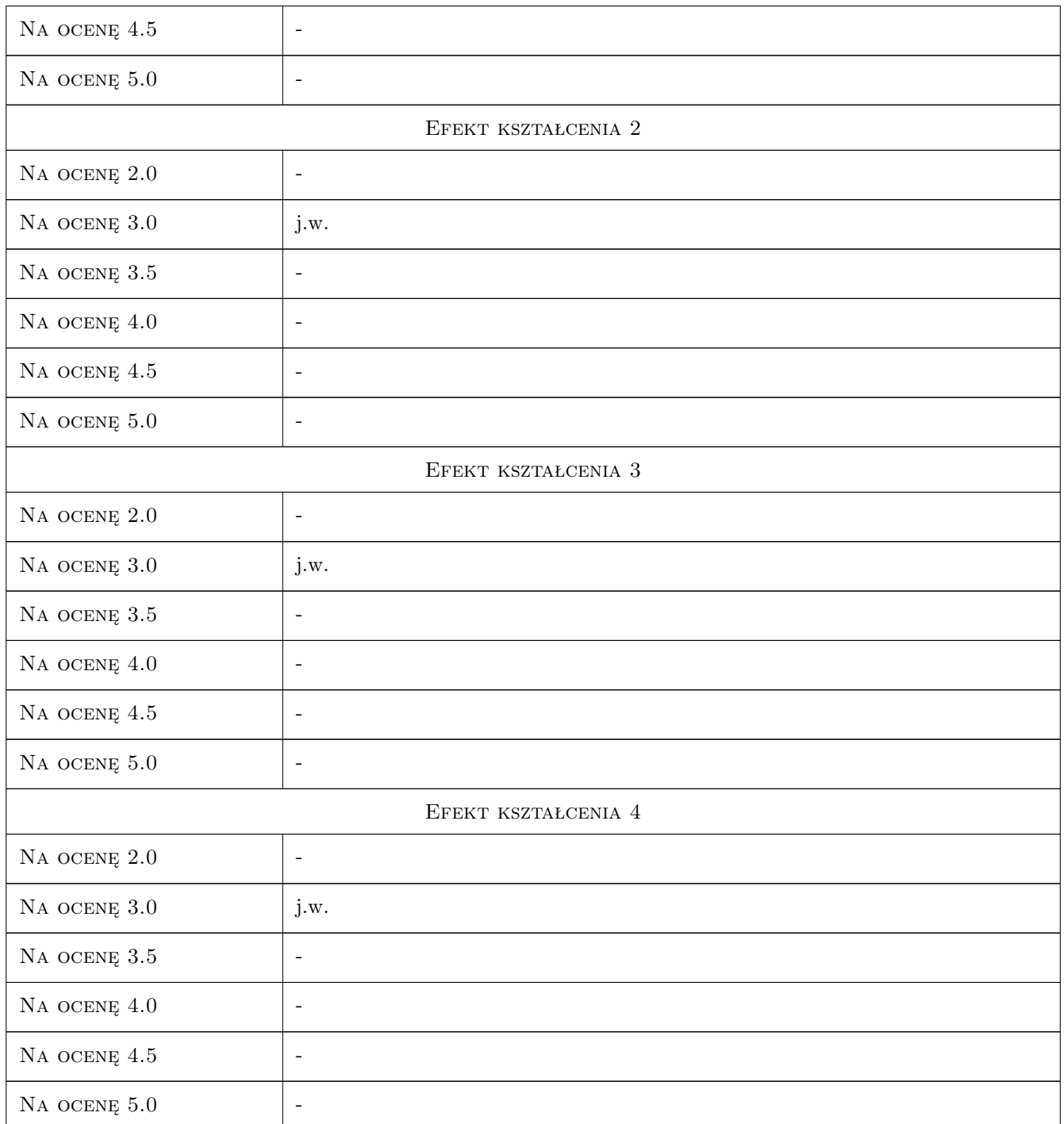

# 10 Macierz realizacji przedmiotu

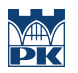

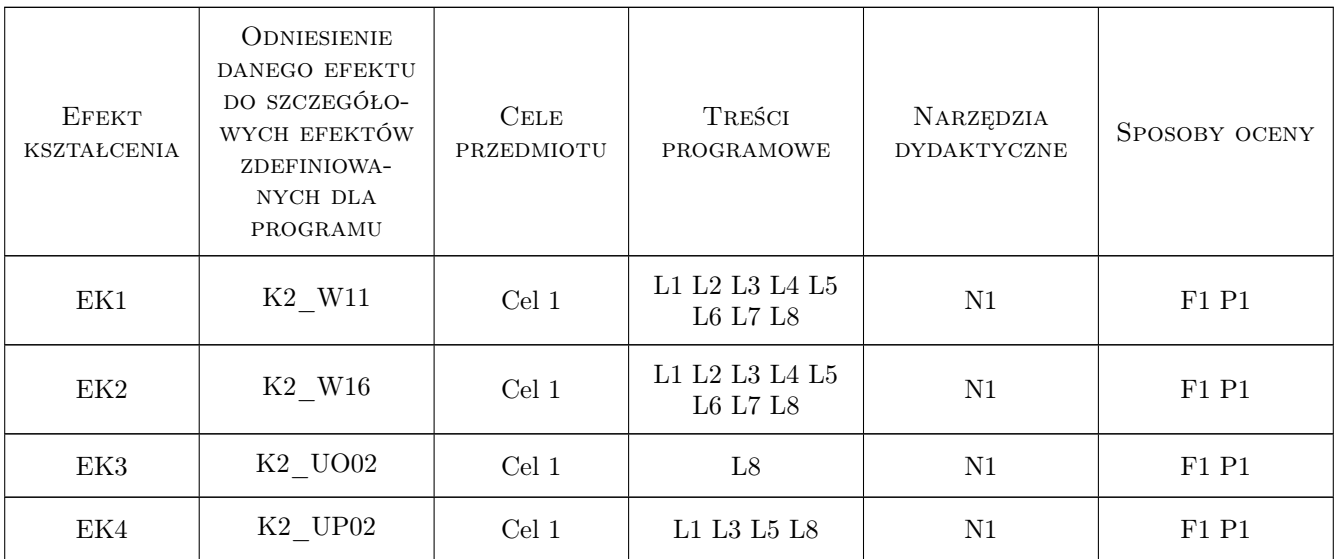

# 11 WYKAZ LITERATURY

#### Literatura podstawowa

- [1 ] Lisowski E., Czyżycki W., Modelowanie elementów maszyn i urządzeń w systemie CAD 3D SolidWorks z aplikacjami CosmosWorks i Floworks, Kraków, 2006, PK
- [2 ] Lisowski E., Modelowanie geometrii elementów maszyn i urządzeń w systemach CAD 3D: z przykładami w SolidWorks, Solid Edge i Pro/Engineer, Kraków, 2003, PK

### Literatura uzupełniająca

[1 ] Yamaguchi F., — Computer-Aided Geometric Design, New York, 2002, Springer

### 12 Informacje o nauczycielach akademickich

#### Osoba odpowiedzialna za kartę

dr inż. Mariusz Domagała (kontakt: domagala@mech.pk.edu.pl)

#### Osoby prowadzące przedmiot

1 dr inż. Mariusz Domagała (kontakt: domagala@mech.pk.edu.pl)

## 13 Zatwierdzenie karty przedmiotu do realizacji

(miejscowość, data) (odpowiedzialny za przedmiot) (dziekan)

. . . . . . . . . . . . . . . . . . . . . . . . . . . . . . . . . . . . . . . . . . . . . . . .

PRZYJMUJĘ DO REALIZACJI (data i podpisy osób prowadzących przedmiot)